# **Expresso Livre Web - Melhoria #182**

## **Adcionar ACL ao dashboard baseado no nome do módulo**

26/12/2017 17:07 h - Alexandre Rocha Wendling Cassol

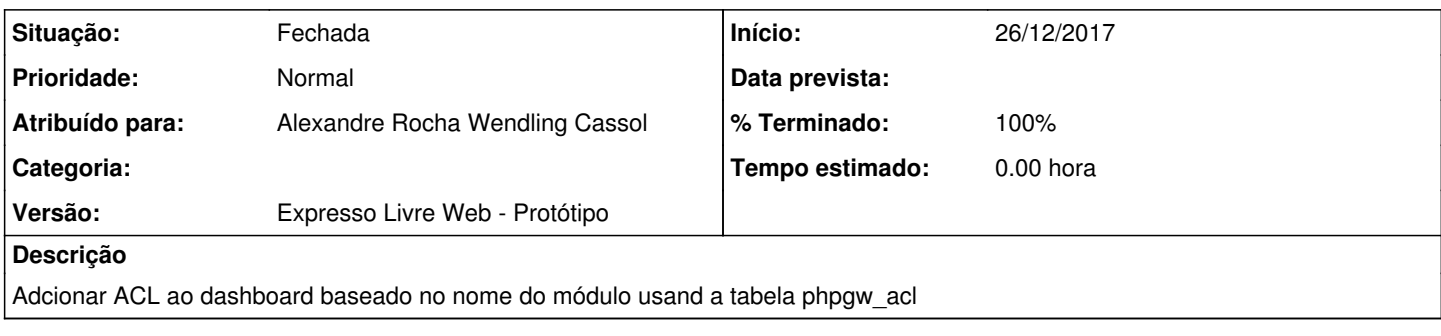

### **Histórico**

#### **#1 - 26/12/2017 17:08 h - Alexandre Rocha Wendling Cassol**

*- % Terminado alterado de 0 para 80*

*- Situação alterado de Nova para Resolvida*

#### **#2 - 03/05/2018 09:39 h - Mauricio Luiz Viani**

- *% Terminado alterado de 80 para 100*
- *Versão ajustado para Expresso Livre Web Protótipo*
- *Situação alterado de Resolvida para Fechada*
- *Projeto alterado de 4 para Expresso Livre Web*